## SAP ABAP table SAFTPT\_ALT\_ACCTS {SAFT\_PT: Maintain Alternate Accounts}

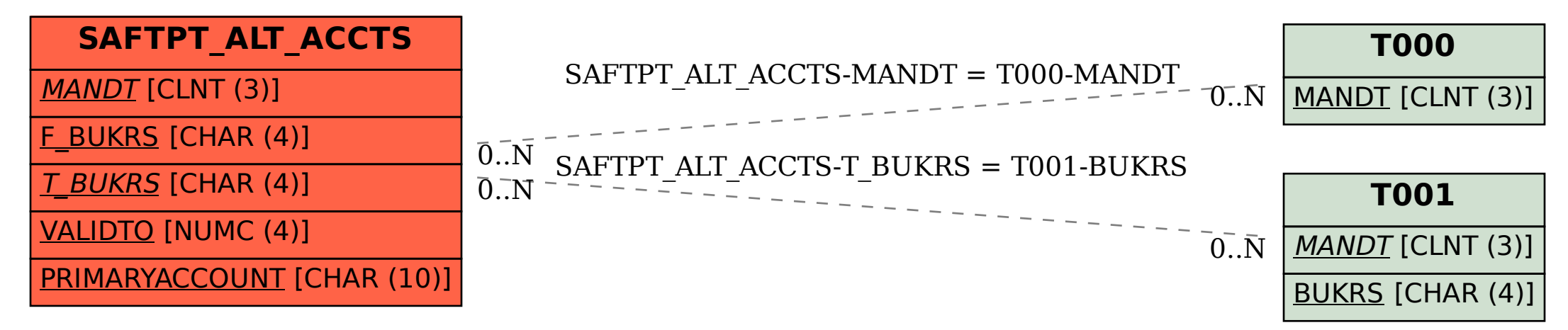